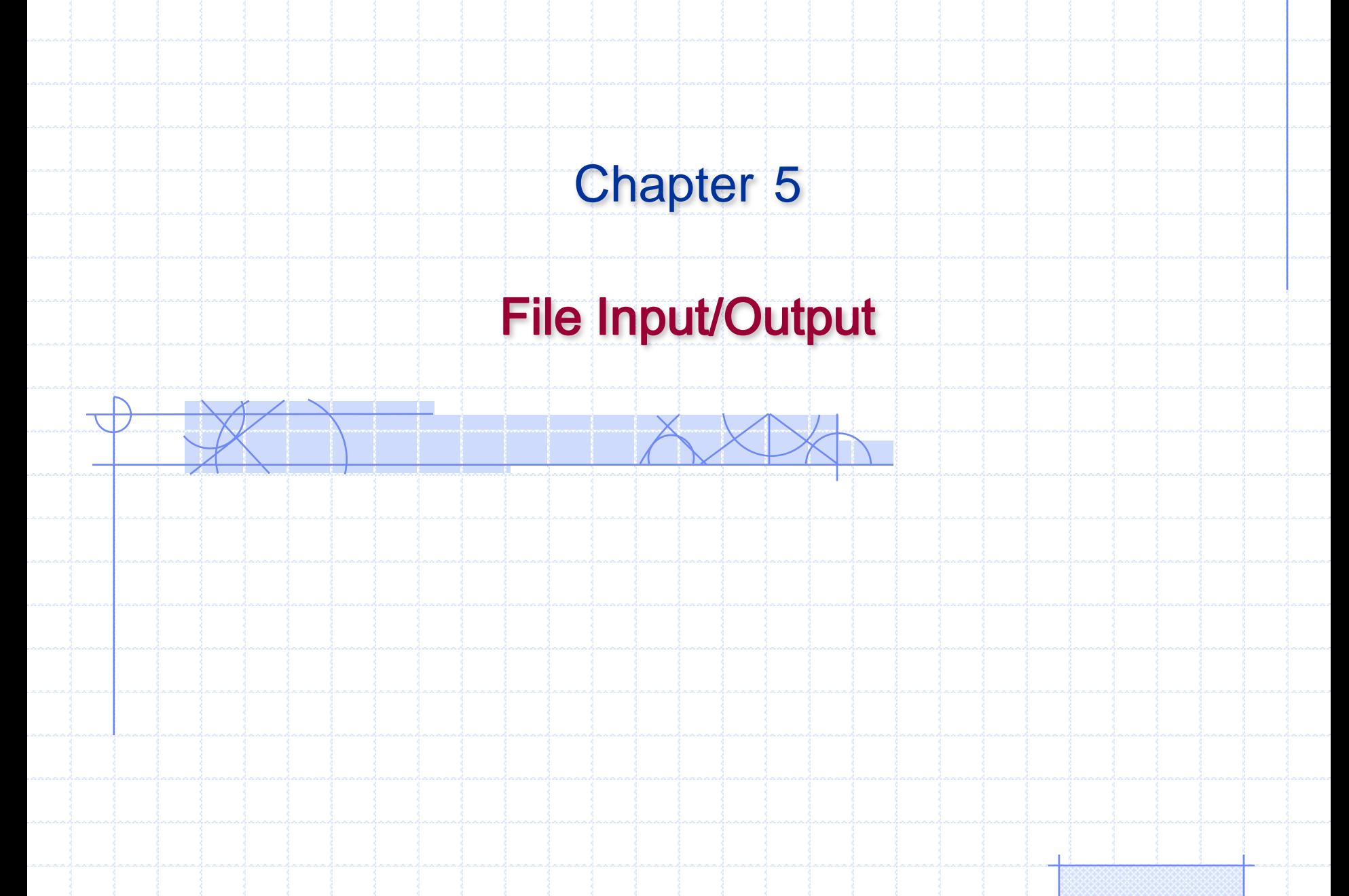

# Chapter 3: Objectives

- After you have read and studied this chapter, you should be able to
	- Include a JFileChooser object in your program to let the user specify a file.
	- Write bytes to a file and read them back from the file, using FileOutputStream and FileInputStream.
	- Write values of primitive data types to a file and read them back from the file, using DataOutputStream and DataInputStream.
	- Write text data to a file and read them back from the file, using PrintWriter and BufferedReader
	- Read a text file using Scanner
	- Write objects to a file and read them back from the file, using ObjectOutputStream and ObjectInputStream

### Files

- Storage of data in variables and arrays is temporary—the data is lost when a local variable goes out of scope or when the program terminates.
- Computers use files for long-term retention of large amounts of data, even after programs that create the data terminate. We refer to data maintained in files as persistent data, because the data exists beyond the duration of program execution.
- Computers store files on secondary storage devices such as magnetic disks, optical disks and magnetic tapes.

### Files

There are two general types of files you need to learn about: *text* files and *binary* files…

- A **text**, or character-based, file stores information using ASCII character representations. Text files can be viewed with a standard editor or word processing program but cannot be manipulated arithmetically without requiring special conversion routines.
- A **binary** file stores numerical values using the internal numeric binary format specified by the language in use. A Java program can read a binary file to get numeric data, manipulate the data arithmetically, and write the data to a binary file without any intermediate conversions.

## File Operations

There are three basic operations that you will need to perform when working with disk files:

- Open the file for input or output.
- - Process the file, by reading from or writing to the file.
		- Close the file.

### Files and Streams

- Java views each files as a **sequential stream of bytes**
	- Operating system provides mechanism to determine end of file
		- End-of-file marker
		- Count of total bytes in file
		- Java program processing a stream of bytes receives an indication from the operating system when program reaches end of stream

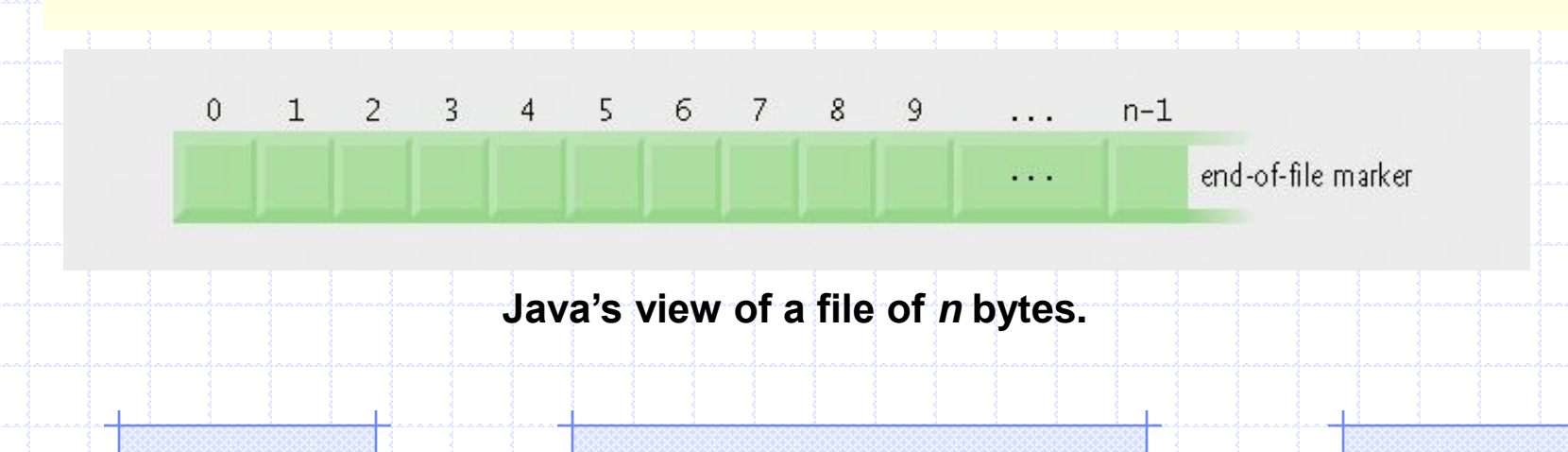

### Files and Streams

- File streams
	- Byte-based streams stores data in binary format
		- **Binary files** created from byte-based streams, read by a program that converts data to human-readable format
	- Character-based streams stores data as a sequence of characters
		- **Text files** created from character-based streams, can be read by text editors
- Java opens file by creating an object and associating a stream with it
- Standard streams each stream can be redirected
	- $-$  System.  $in -$  standard input stream object, can be redirected with method setIn
	- System.out standard output stream object, can be redirected with method setOut
	- System.err standard error stream object, can be redirected with method setErr

#### **The Class File**

- $\overline{\mathcal{A}}$  Class File useful for retrieving information about files and directories from disk
	- Objects of class File do not open files or provide any file-processing capabilities
	- File objects are used frequently with objects of other **java. io** classes to specify files or directories to manipulate.

### Creating File Objects

• To operate on a file, we must first create a File object (from java.io).

Class File provides constructors:

1. Takes String specifying name and path (location of file on disk) File filename = new File("sample.dat"); **Opens the file sample.dat** in the current directory. File filename = new File("C:/SamplePrograms/test.dat"); Opens the file test.dat in the directory C:\SamplePrograms using the generic file separator / and providing the full pathname. 2. Takes two Strings, first specifying path and second specifying name of file File filename = new File(String pathToName, String Name);

### **File Methods**

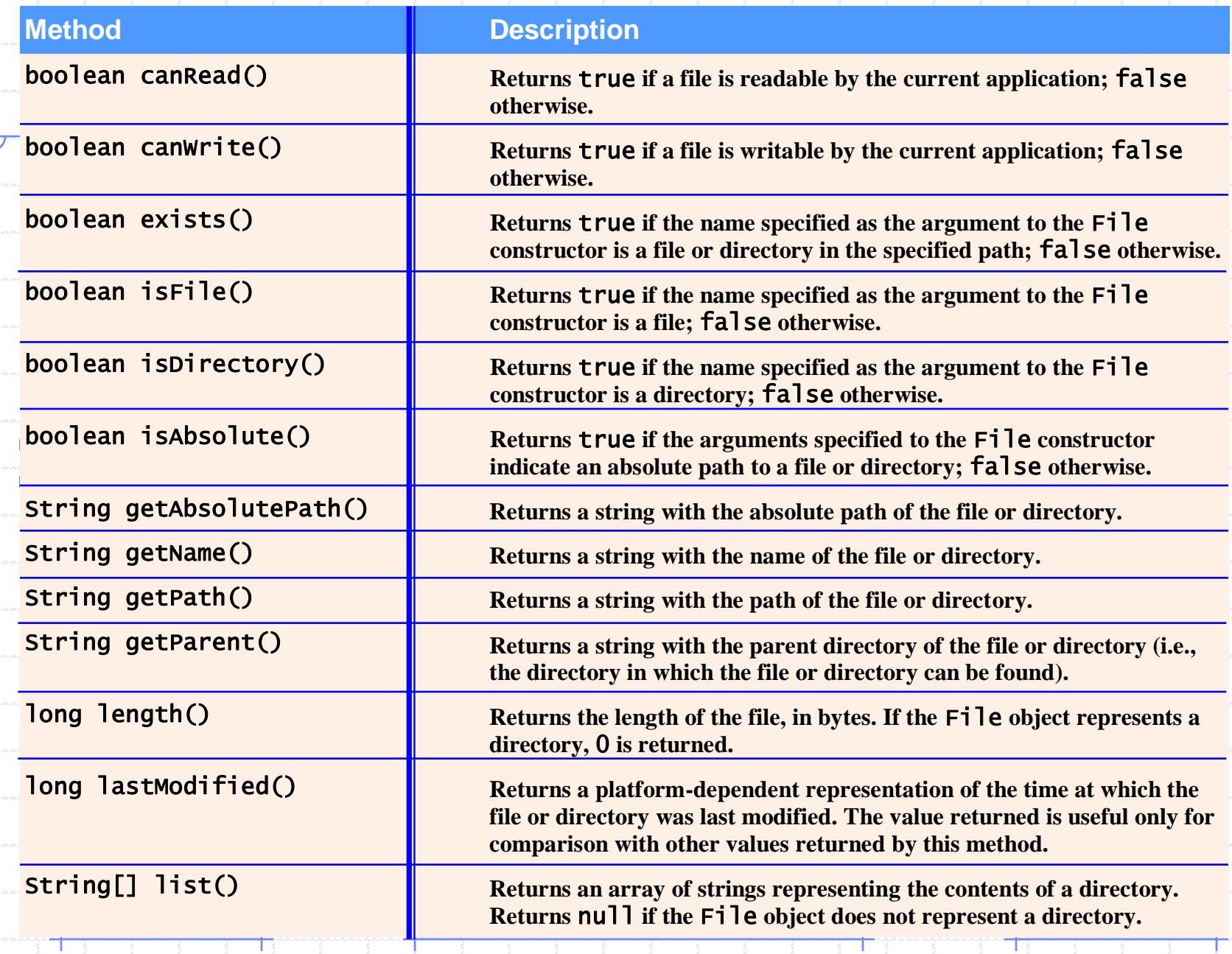

 $\Box$ 

Τ.

### **Some File Methods**

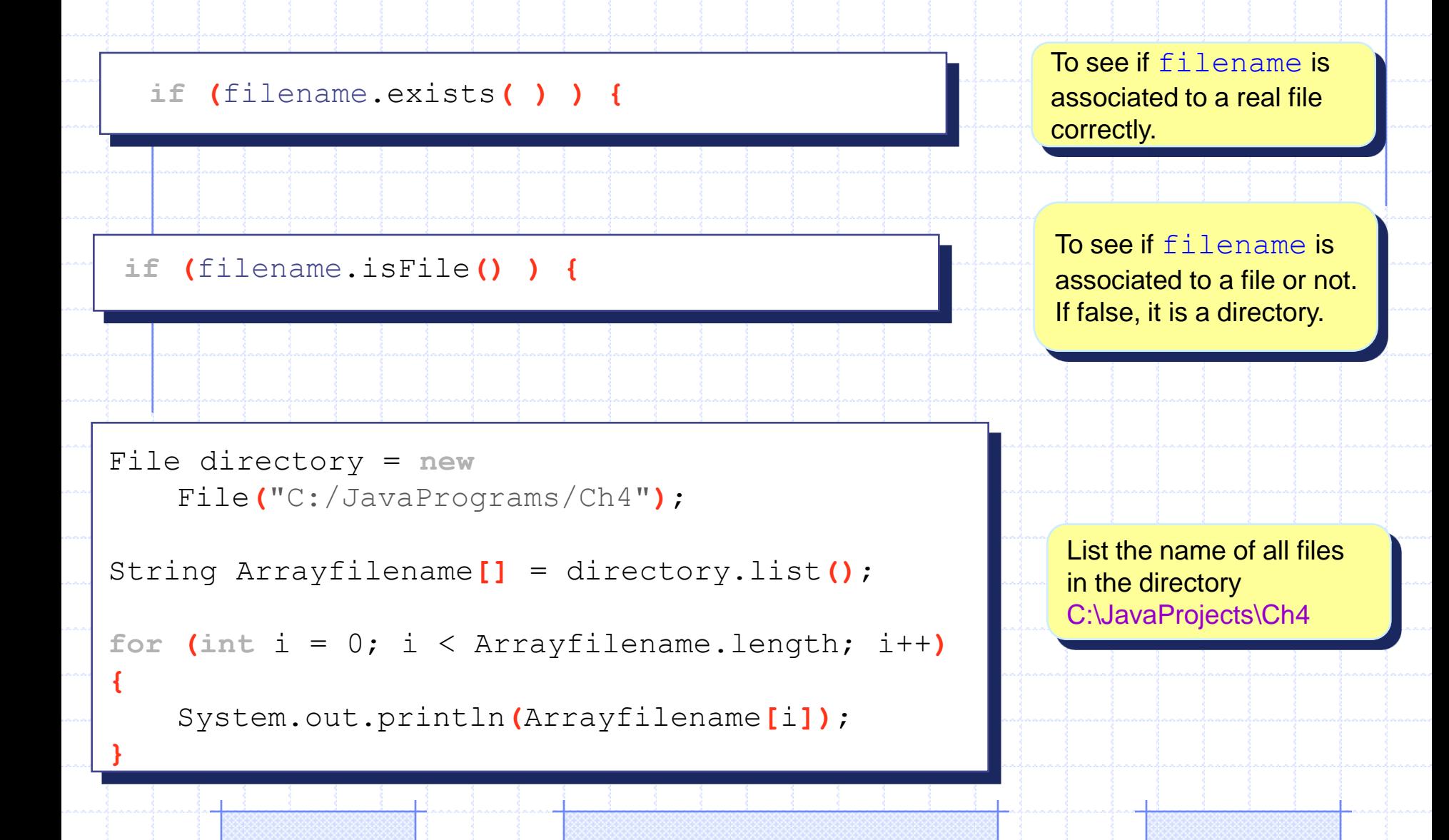

### **Demonstrating Class File**

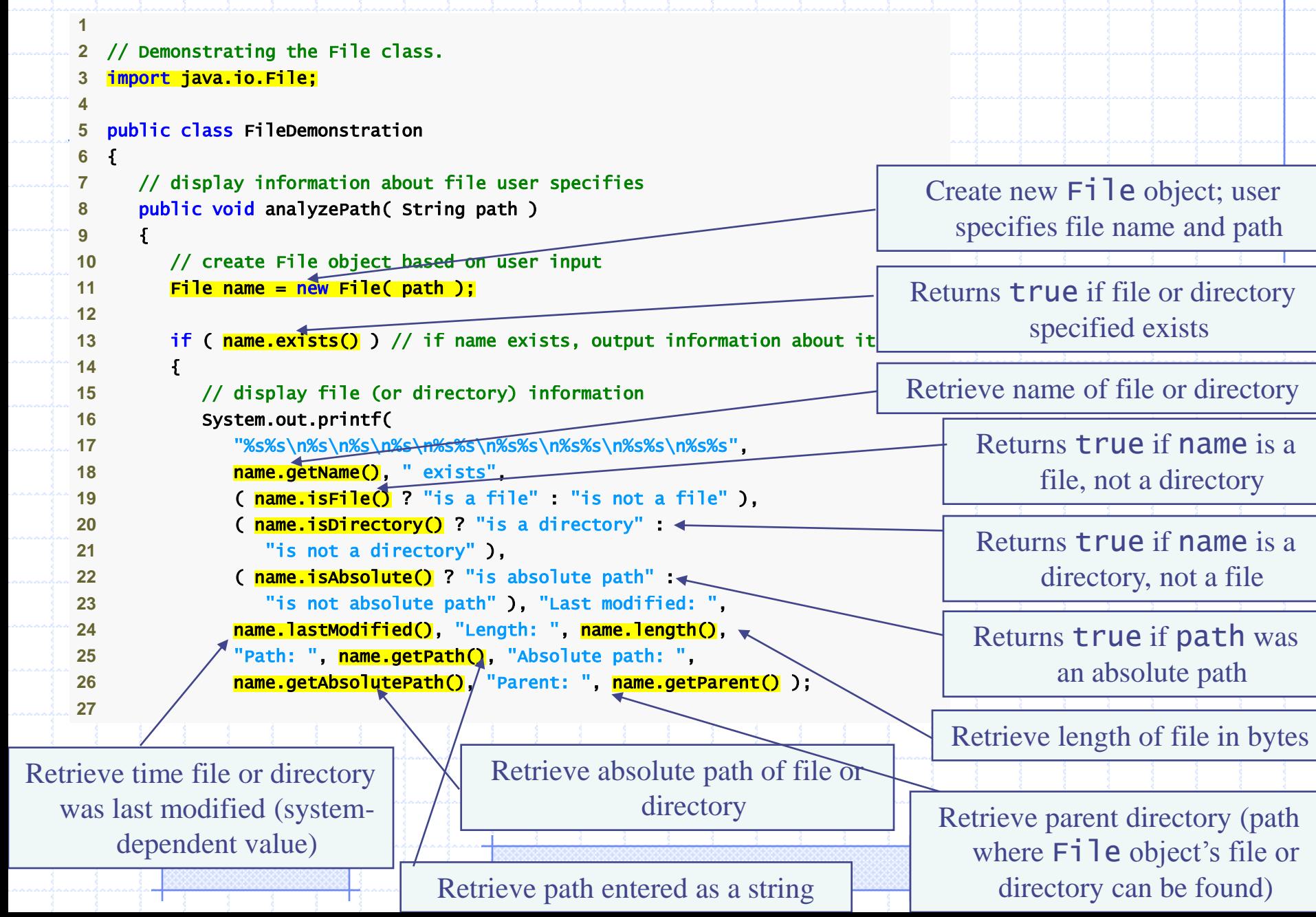

```
28 if ( name.isDirectory() ) // output directory listing
29 { 
30 String directory[] = name.list(); \sqrt{ }31 System.out.println( "\n\nDirectory contents:\n" );
32 
33 for ( String directoryName : directory ) 
34 System.out.printf( "%s\n", directoryName ); 
35 } // end else
36 } // end outer if
37 else // not file or directory, output error message
38 { 
39 System.out.printf( "%s %s", path, "does not exist." ); 
40 } // end else 
41 } // end method analyzePath
42 } // end class FileDemonstration
                                                    Returns true if Fig 1e is a directory, not a file
                                                                   Retrieve and display 
                                                                    contents of directory
1
2 // Testing the FileDemonstration class.
3 import java.util.Scanner; 
4
5 public class FileDemonstrationTest 
6 { 
7 public static void main( String args[] ) 
8 { 
9 Scanner input = new Scanner( System.in ); 
10 FileDemonstration application = new FileDemonstration(); 
11
12 System.out.print( "Enter file or directory name here: " ); 
13 application.analyzePath( input.nextLine() ); 
14 } // end main
15 } // end class FileDemonstrationTest
```

```
Enter file or directory name here: <mark>C:\Program Files\Java\jdk1.5.0\demo\jfc</mark>
jfc exists 
is not a file 
is a directory 
is absolute path 
Last modified: 1083938776645 
Length: 0 
Path: C:\Program Files\Java\jdk1.5.0\demo\jfc 
Absolute path: C:\Program Files\Java\jdk1.5.0\demo\jfc 
Parent: C:\Program Files\Java\jdk1.5.0\demo
Directory contents: 
CodePointIM 
FileChooserDemo 
Font2DTest 
Java2D 
Metalworks 
Notepad 
SampleTree 
Stylepad 
SwingApplet 
SwingSet2 
TableExample 
Enter file or directory name here: 
C:\Program Files\Java\jdk1.5.0\demo\jfc\Java2D\readme.txt 
readme.txt exists 
is a file 
is not a directory 
is absolute path 
Last modified: 1083938778347 
Length: 7501 
Path: C:\Program Files\Java\jdk1.5.0\demo\jfc\Java2D\readme.txt 
Absolute path: C:\Program Files\Java\jdk1.5.0\demo\jfc\Java2D\readme.txt
Parent: C:\Program Files\Java\jdk1.5.0\demo\jfc\Java2D
```
#### **Low-Level File I/O**

- To read data from or write data to a file, we must create one of the Java stream objects and attach it to the file.
- A *stream* is a sequence of data items (sequence of characters or bytes) used for program input or output. Java provides many different input and output stream classes in the **java.io** API.
- A **file stream** is an *object* that enables the flow of data between a program and some I/O device or file

#### **Low-Level File I/O**

– Java has two types of streams: an *input stream* and an *output stream*.

– If the data flows into a program, then the stream is called an **input stream**

– If the data flows out of a program, then the stream is called an **output stream**

#### **Streams for Low-Level File I/O Binary File Stream Classes**

**FileInputStream** To open a binary input stream and connect it to a physical disk file *FileOutputStream* To open a binary output stream and connect it to a physical disk file **DataInputStream** To read binary data from a stream *DataOutputStream* To write binary data to a stream

#### **A File Has Two Names**

- Every input file and every output file used by a program has two names:
	- 1. The real file name used by the operating system

 $\sqrt{ }$ 

- 2. The name of the stream that is connected to the file
- The actual file name is used to connect to the stream
- The stream name serves as a temporary name for the file, and is the name that is primarily used within the program

#### **Opening a File**

A *file stream* provides a connection between your program and the outside world. Opening a file makes the connection between a logical program object and a physical file via the file stream.

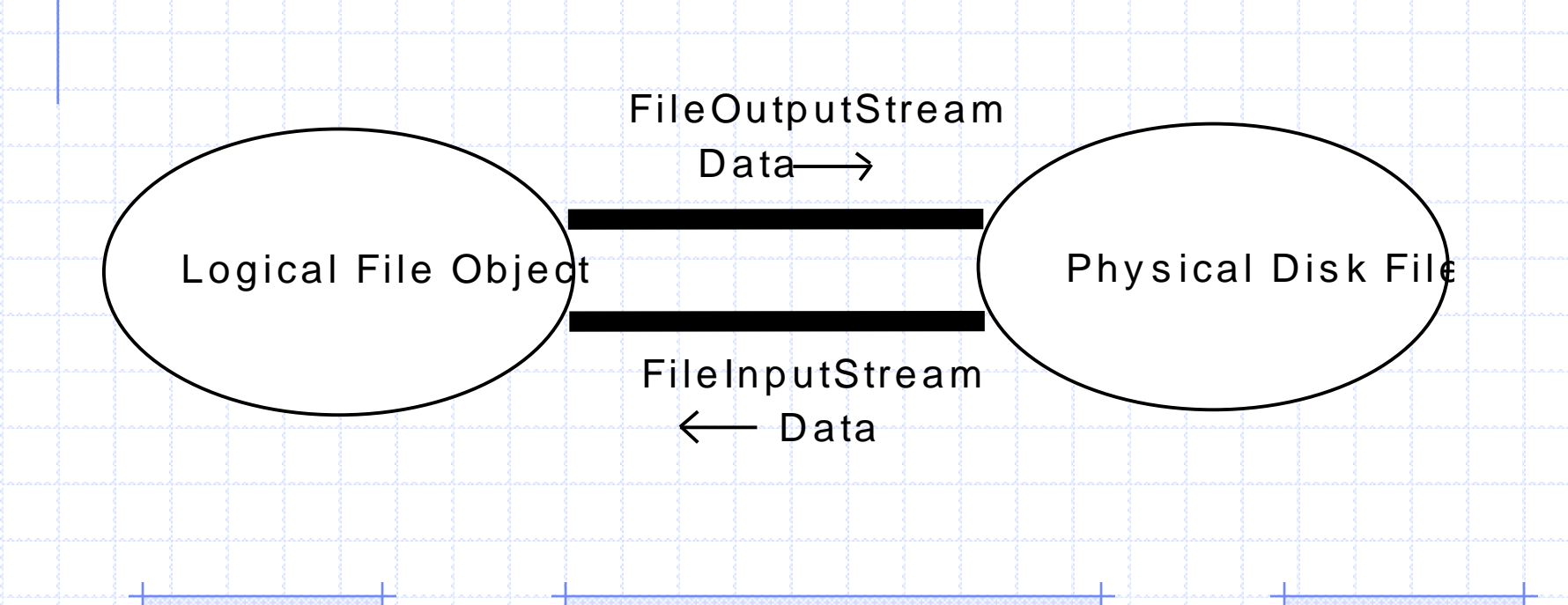

#### **Opening a Binary File for Output**

Using the FileOutputStream class, create a file stream and connect it to a physical disk file to open the file. We can output only a sequence of bytes.

```
Import java.io.*
Class TestFileOuputStream {
Public static void main (String [] args) throws IOException
{
  //set up file and stream
  File F = new File("sample1.data");FileOutputStream OutF = new FileOutputStream (F);
  //data to save
  byte[ A = {10, 20, 30, 40,50, 60, 70, 80};
//write the whole byte array at once to the stream
  OutF.write( A );
  //output done, so close the stream
  OutF.close(); _____
 }
                                           To ensure that all data are saved to a 
                                           file, close the file at the end of the file 
                                           access.
```
}

### **Opening a Binary File for Input**

Using the FileInputStream class, create a file stream and connect it to a physical disk file to open the file.

```
Import java.io.*
Class TestFileInputStream {
Public static void main (String [] args) throws IOException
{
//set up file and stream
 File G = new File("sample1.data");
 FileInputStream InG = new FileInputStream (G);
  //set up an array to read data in
  int fileSize = (int)G.length();
 byte[] B = new byte[fileSize];
  //read data in and display them
  InG.read(B);
 for (int i = 0; i < fileSize; i++) {
       System.out.println(B[i]);
    }
  //input done, so close the stream
```
InG.close();

}

}

### **Streams for High-Level File I/O**

• FileOutputStream and DataOutputStream are used to output primitive data values

• FileInputStream and DataInputStream are used to input primitive data values

• To read the data back correctly, we must know the order of the data stored and their data types

#### **Setting up DataOutputStream**

#### A standard sequence to set up a DataOutputStream object:

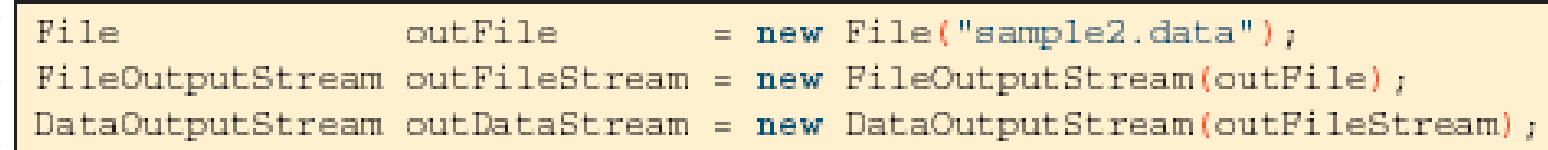

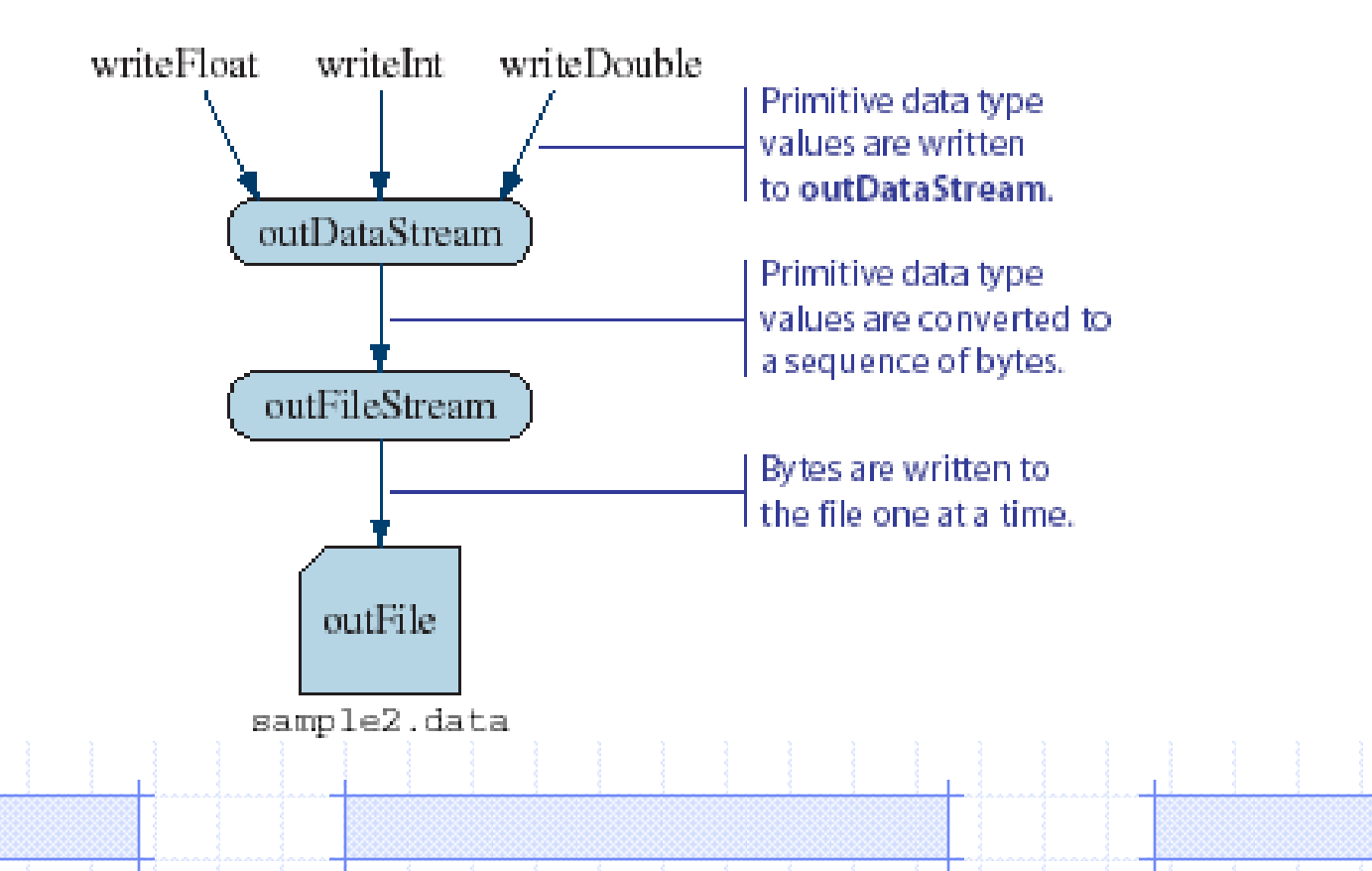

### **Sample Output**

```
import java.io.*;
class TestDataOutputStream {
public static void main (String[] args) throws IOException {
 //set up file and stream
 File F = new File("sample3.data");
 FileOutputStream OutF = new FileOutputStream (F);
 DataOutputStream DF = new DataOutputStream (OutF) ;
```
//write values of primitive data types to the stream DF.writeByte**(**12**)**; DF.writeInt**(**1234**)**; DF.writeLong**(**9876543**)**; DF.writeFloat**(**1234F**)**; DF.writeDouble**(**1234.4565345**)**; DF.writeChar**(**'A'**)**; DF.writeBoolean**(false)**;  $/*$  ============ run======= inside the file "sample3.data" is:  $\hat{O}$  – '?Dš@ @"IÓ}C«ü A \*\*\*\*\*\*\*\*\*\*\*\*\*\*\*\*\*\*\*\*\*\*\*\*/

//output done, so close the stream DF.close**()**;

**}**

**}**

#### **Setting up DataInputStream**

#### A standard sequence to set up a DataInputStream object:

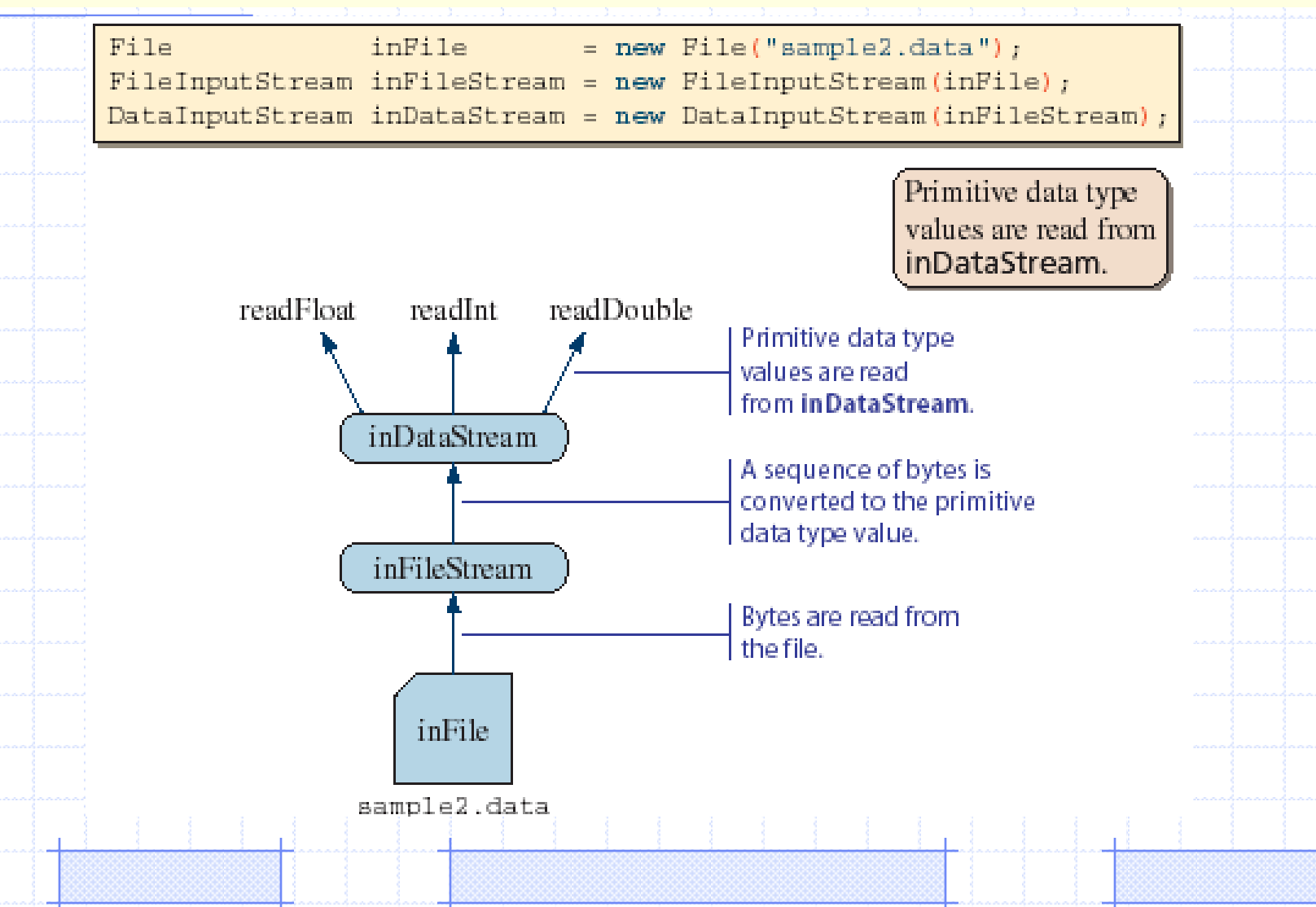

#### **Sample Input**

```
import java.io.*;
class TestDataInputStream {
    public static void main (String[] args) throws IOException {
        //set up inDataStream
       File G = new File("sample3.data");
       FileInputStream InF = new FileInputStream (G);
       DataInputStream DF = new DataInputStream(InF);
        //read values back from the stream and display them
        System.out.println(DF.readByte());
        System.out.println(DF.readInt());
        System.out.println(DF.readLong());
        System.out.println(DF.readFloat());
        System.out.println(DF.readDouble());
        System.out.println(DF.readChar());
        System.out.println(DF.readBoolean());
        //input done, so close the stream
       DF.close();
    }
}
                                                 /*output after reading file sample3.dtat"
                                                 12
                                                 1234
                                                 9876543
                                                 1234.0
                                                 1234.4565345
                                                 A
                                                 true
                                                 ************************
```
### **Reading Data Back in Right Order**

The order of write and read operations must match in order to read the stored primitive data back correctly.

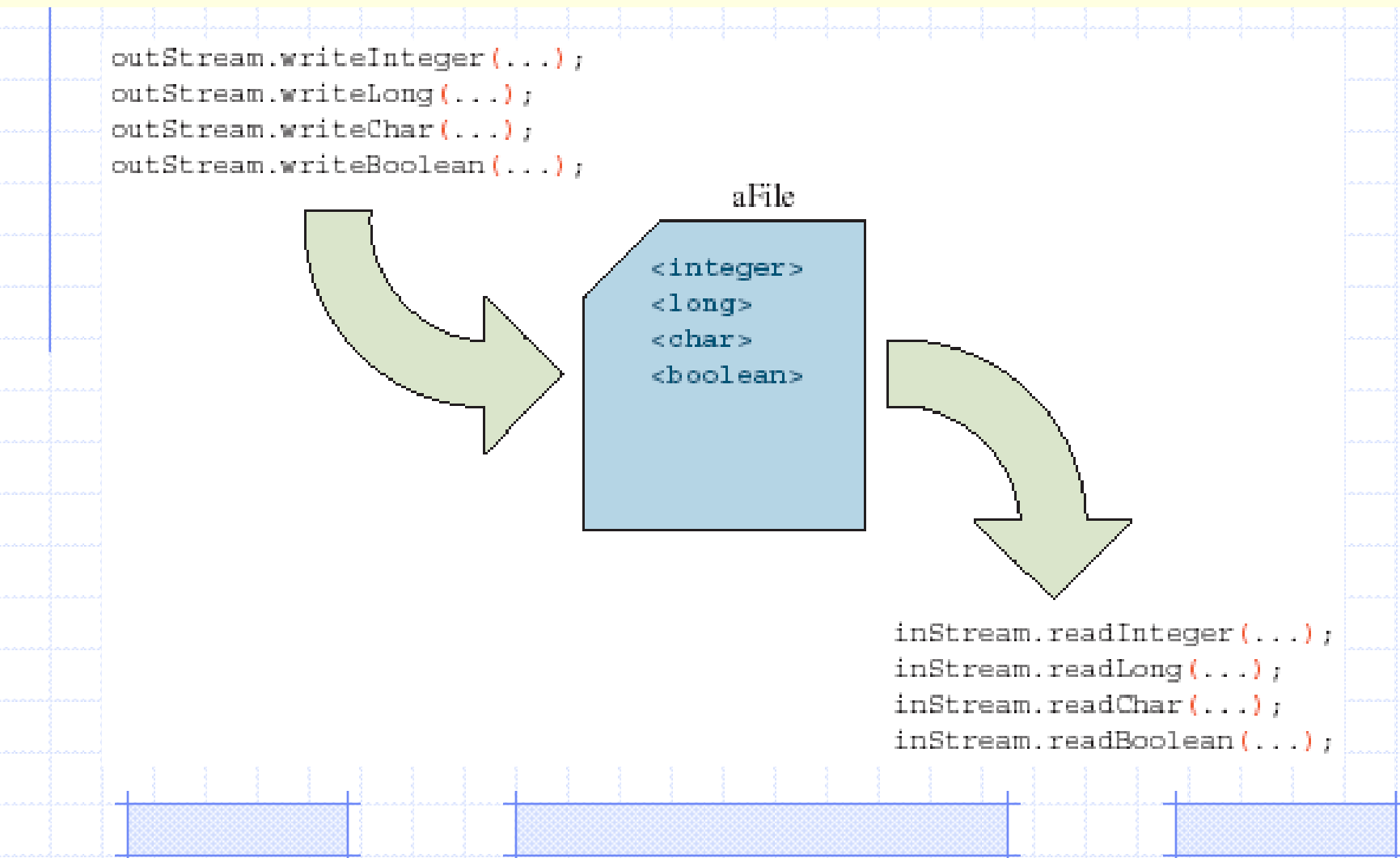

### **Textfile Input and Output**

- Instead of storing primitive data values as binary data in a file, we can convert and store them as a string data.
	- This allows us to view the file content using any text editor
	- To output data as a string to file, we use a **PrintWriter** object.
	- To input data from a textfile, we use **FileReader** and **BufferedReader** classes
		- From Java 5.0 (SDK 1.5), we can also use the Scanner class for inputting textfiles

### **Text File Stream Classes**

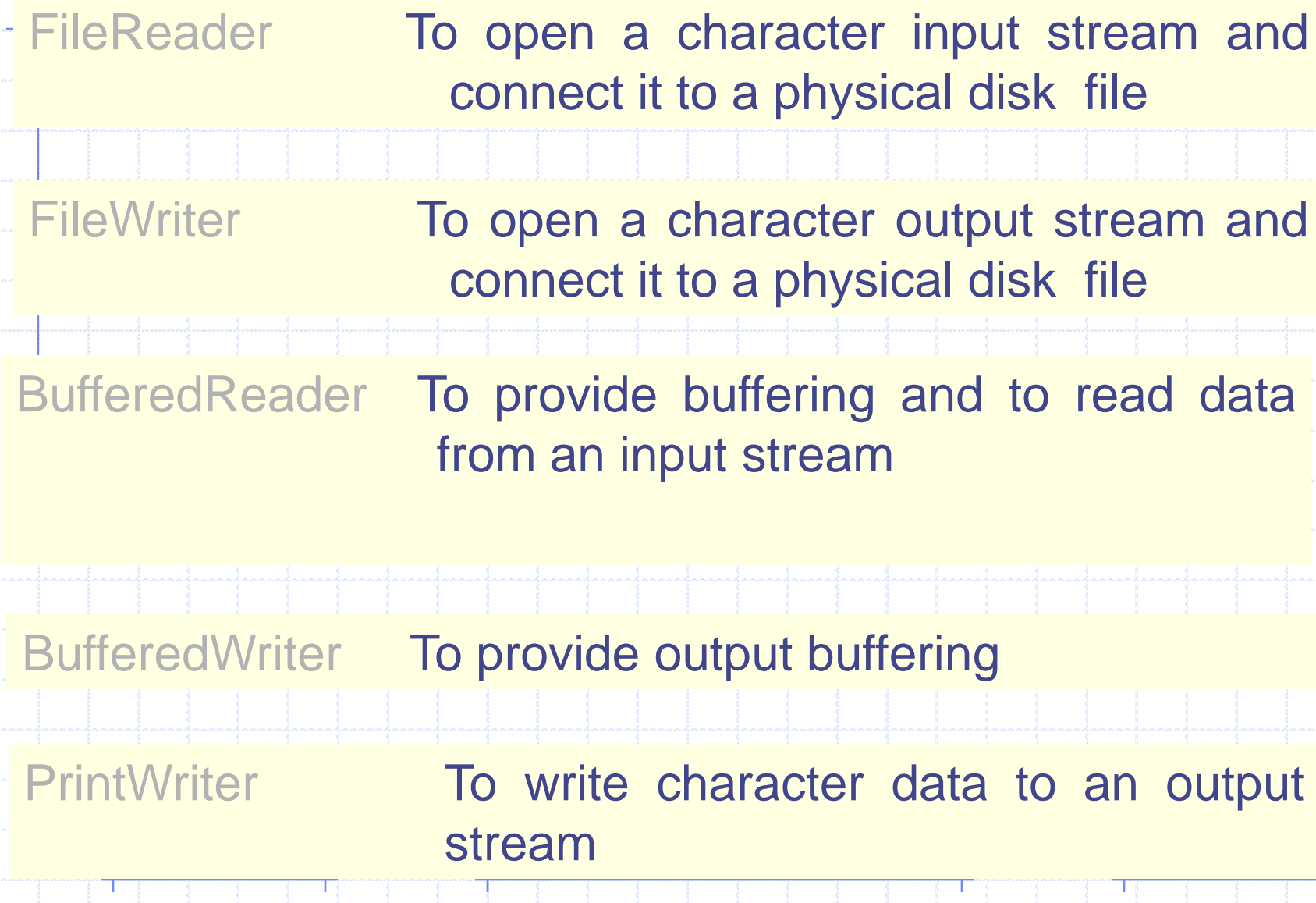

### **Sample Textfile Output**

A test program to save data to a file using PrintWriter for high-level IO

**import** java.io.\*; **class** TestPrintWriter **{ public static void** main **(**String**[]** args**) throws** IOException **{**

//set up file and stream

File outFile = **new** File**(**"sample3.data"**)**; FileOutputStream SF = **new** FileOutputStream**(**outFile**)**; PrintWriter PF = **new** PrintWriter**(**SF**)**;

//write values of primitive data types to the stream PF.println**(**987654321**)**; PF.println**(**"Hello, world."**)**; PF.println**(true)**;

//output done, so close the stream PF.close**()**;

**}**

**}**

**We use println and print with PrintWriter. The print and println methods convert primitive data types to strings before writing to a file.**

#### **Sample Textfile Input**

To read the data from a text file, we use the FileReader and BufferedReadder objects.

To read back from a text file:

- we need to associate a BufferedReader object to a file, File inF = **new** File**(**"sample3.data"**)**; FileReader FR = **new** FileReader**(**inF**)**; BufferedReader BFR = **new** BufferedReader**(FR)**;

- read data using the readLine method of BufferedReader,

String str; str = bufReader.readLine**()**;

- convert the string to a primitive data type as necessary.

**int** i = Integer.parseInt**(**str**)**;

┰

#### **Sample Textfile Input**

**import** java.io.\*; **class** TestBufferedReader **{**

**public static void** main **(**String**[]** args**) throws** IOException

//set up file and stream File inF = **new** File**(**"sample3.data"**)**; FileReader FR = **new** FileReader**(**inF**)**; BufferedReader BFR = **new** BufferedReader**(FR)**; String str; //get integer

str = BFR.readLine**()**; **int** i = Integer.parseInt**(**str**)**;

#### //get long

**{**

str = BFR.readLine();  $long 1 = Long.parseLong(str);$ 

#### //get float

str = BFR.readLine(); float  $f = \text{Float.parseFloat(str)}$ ; //get double  $str = BFR.readLine$ ): double  $d = Double.parseDouble(str)$ ;

//get char  $str = BFR.readLine$ ); char  $c = str.charAt(0);$ 

//get boolean str = BFR.readLine(); Boolean boolObj = new Boolean(str);

 $boolean b = boolObj.booleanValue()$ ;

System.out.println(i);

System.out.println(l);

System.out.println(f);

System.out.println(d);

System.out.println(c);

System.out.println(b);

**}**

**}**

//input done, so close the stream BFR.close**()**;

#### **Sample Textfile Input with Scanner**

```
import java.util.*;
import java.io.*;
class TestScanner {
```

```
public static void main (String[] args) throws IOException {
```

```
//open the Scanner
try{
    Scanner input = new Scanner(new File("sample3.data"));
   } catch (FileNotFoundException e) {System.out.println("Error opening file"); 
                                        System. Exit(1);
```

```
int i = input.nextInt();long \, 1 = input.nextLong();
float f = input.nextFloat();
double d = input.nextDouble();
char c = input.next() .chart(0);boolean b = input.nextBoolean();
```

```
System.out.println(i);
System.out.println(l);
System.out.println(f);
System.out.println(d);
System.out.println(c);
System.out.println(b);
```

```
input.close();
```
}

}

**We can associate a new Scanner object to a File object. For example:** 

```
Scanner scanner = new File ("sample3.data"));
```
**Will associate scanner to the file sample3.data. Once this association is made, we can use scanner methods such as nexInt, next, and others to input data from the file.** 

**The code is the same as TestBufferedReader but uses the Scanner class instead of BufferedReader. Notice that the conversion is not necessary with the Scanner class by using appropriate input methods such as nexInt and nexDouble.**

# Saving Objects

**To save objects to a file, we first create an ObjectOutputStream object. We use the method writeObject to write an object.**

import java.io.\*; Class TestObjectOutputStream { public static void main (String[] args) throws IOException {

```
File out File = new File ("objects.data");
FileOutputStream outFileStream = new FileOutputStream(outFile);
ObjectOutputStream outObjectStream = new ObjectOutputStream(outFileStream);
Person p;
for (int i = 0; i < 10; i++) {
 s=input.next();
 p = new Person ();
```
p.setName(input.next()+input.nextLine());

```
p.setAge(input.nextInt());
```

```
p.setGender(s.charAt(0));
```
outObjecttStream.writeObject(p);

```
outObjectStream.close();
```
}

}

}

## Saving Objects

**It is possible to save different type of objects to a single file. Assuming the Account and Bank classes are defined properly, we can save both types of objects to a single file:**

File outFile = new File("objects.data");

FileOutputStream outFileStream = new FileOutputStream(outFile);

ObjectOutputStream outObjectStream = new ObjectOutputStream(outFileStream);

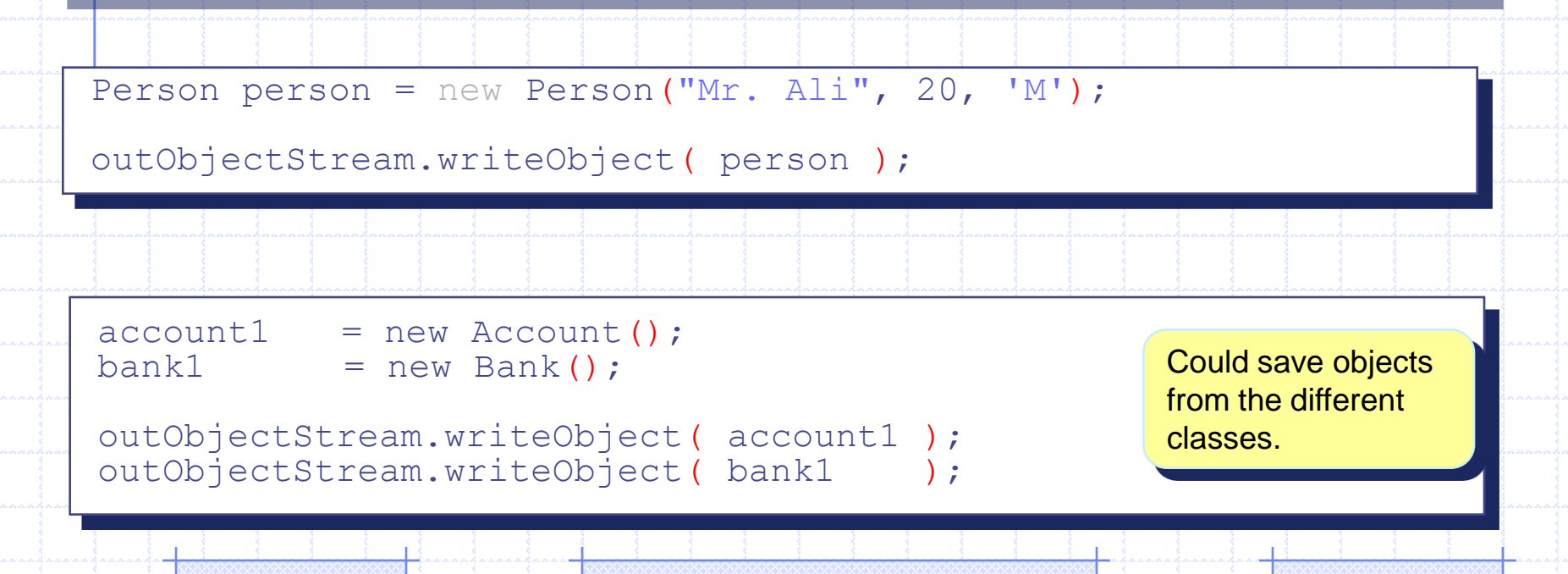

## Saving Objects

**We can even mix objects and primitive data type values, for example,**

```
Account account1, account2;
Bank bank1, bank2;
account1 = new Account();
account2 = new Account();bank1 = new Bank();
bank2 = new Bank();
```
outObjectStream.writeInt( 15 );

```
outObjectStream.writeObject( account1 );
```

```
outObjectStream.writeChar( "X" );
```
# Reading Objects

**To read objects from a file, we use FileInputStream and ObjectInputStream. We use the method readObject to read an object.**

```
import java.io.*;
Class TestObjectInputStream {
public static void main (String[] args) throws IOException {
  File inFile = new File("objects.data");
  FileInputStream inFileStream = new FileInputStream(inFile);
  ObjectInputStream inObjectStream = new ObjectInputStream(inFileStream);
  Person p;
  for (int i = 0; i < 10; i++) {
    p = (Person) inObjectStream.readObject();
    System.out.println(p.getName() + " " + p.getAge() + " " + p.getGender());}
```

```
inObjectStream.close();
```
}

}

### Reading Objects

**If a file contains objects from different classes, we must read them in the correct order and apply the matching typecasting. For example, if the file contains two Account and two Bank objects, then we must read them in the correct order:**

account1 = (Account) inObjectStream.readObject( );

account2 = (Account) inObjectStream.readObject( );

bank1 = (Bank) inObjectStream.readObject( );

bank2 = (Bank) inObjectStream.readObject( );

# Saving and Loading Arrays

• Instead of processing array elements individually, it is possible to save and load the whole array at once.

```
Person[] p = new Person [ N ];
           //assume N already has a value
//build the people array
. . .
//save the array
outObjectStream.writeObject ( p );
//read the array
Person[ ] p = (Person[]) inObjectStream.readObject( );
```
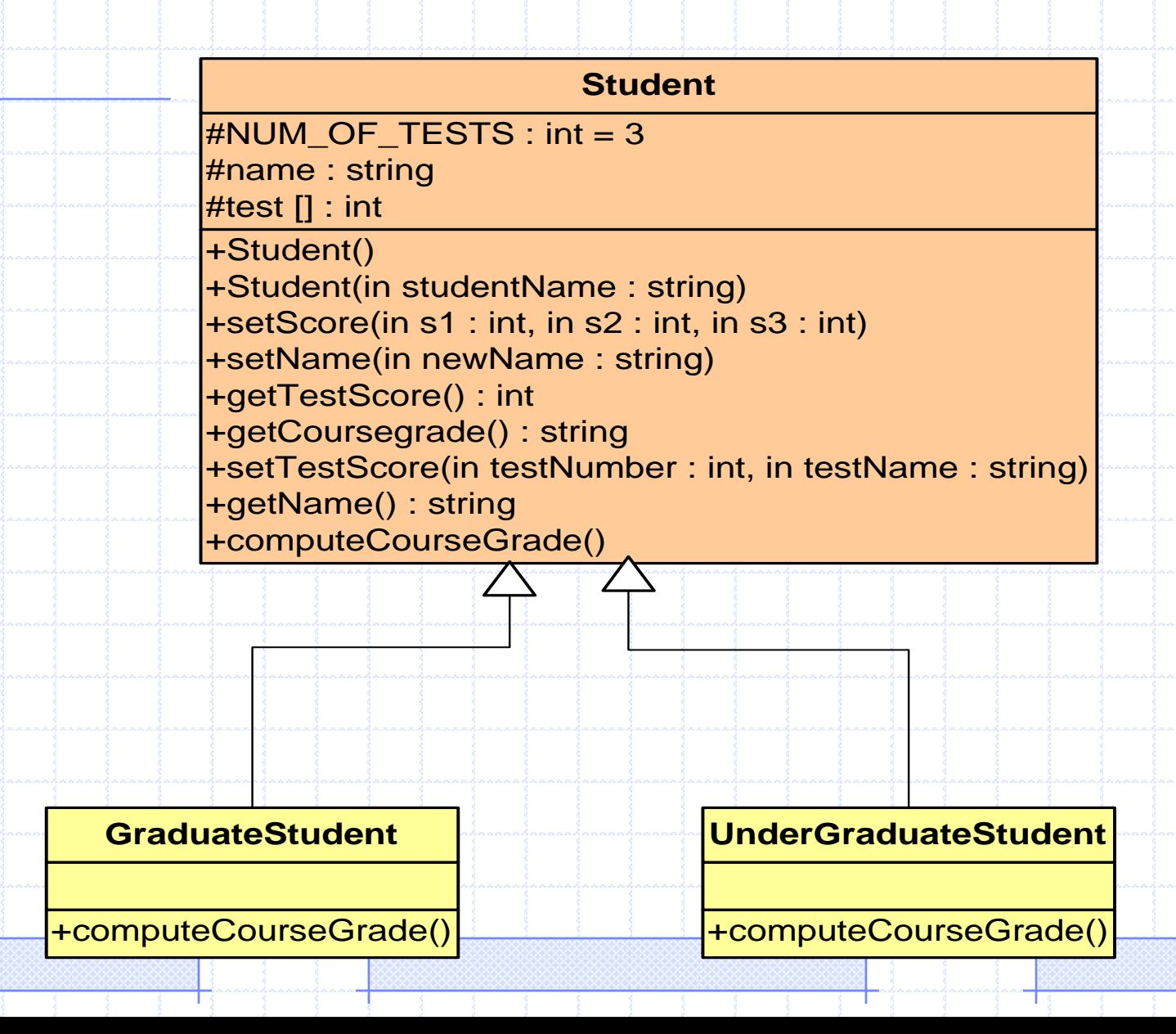

}

Implementation of Class Student

import java.io.\*;

{

}

public abstract class Student implements Serializable

protected final static int NUM\_OF\_TESTS = 3;

protected String name; protected int[] test;

protected String courseGrade;

public Student( ) { this ("No Name"); }

```
public Student(String studentName) {
  name = studentName;
  test = new int[NUM OF TESTS];
  courseGrade = "****";
```
public void setScore(int s1, int s2, int s3) { test[0] = s1; test[1] = s2; test[2] = s3; } public String getCourseGrade( ) { return courseGrade; } public String getName( ) { return name; } public int getTestScore(int testNumber) { return test[testNumber-1]; } public void setName(String newName) {  $name = newName;$ public void setTestScore(int testN, int testS)  $test[testN-1]=testS;$ 

public abstract void computeCourseGrade();

Implementation of Class GraduateStudent

public class GraduateStudent extends Student {

/\*\*

 $*$  students. Pass if total  $>= 80$ ; otherwise, No Pass.

\*/

}

}

public void computeCourseGrade() { int total  $= 0$ ; for (int i = 0; i < NUM\_OF\_TESTS; i++) { total  $+=$  test[i]; } if (total  $>= 70$ ) { courseGrade = "Pass"; } else { courseGrade = "No Pass"; }

#### Implementation of Class UnderGraduateStudent

```
public class UnderGraduateStudent extends Student {
   public void computeCourseGrade() {
   int total = 0;
   for (int i = 0; i < NUM OF TESTS; i++) {
     total += test[i]; }
   if (total >= 70) {
     courseGrade = "Pass";
    } else { courseGrade = "No Pass"; }
```
}

}

### Implementation of StudentTest

}

}

**Create an array of objects student (GraduateStudent and UnderGraduateStudent), then to save this array in file.**

**Read this file and share it between two files: one for the GraduateStudent and another for the UndergraduateStudent.**

```
import java.io.*;
import java.util.Scanner;
public class StudentTest 
{
 public static void main(String[] args) throws 
                 ClassNotFoundException, IOException 
 {
     Scanner input = new Scanner(System.in);
     Student st [];
     int size= input.nextInt();
     st = new Student[size];
     int flag;
```

```
for (int i=0; i<st.length; i++)
  {
     flag =input.nextInt();
     While (flag !=0 && flag !=1) {flag =input.nextInt();}
     if (flag ==1)
      {
         st[i]=new GraduateStudent();
         st[i].setName(input.next()+input.nextLine());
         st[i].setScore(input.nextInt(),input.nextInt(),input.nextInt());
      }
     else
    {
      st[i]=new UnderGraduateStudent();
      st[i].setName(input.next()+input.nextLine());
      st[i].setScore(input.nextInt(),input.nextInt(),input.nextInt());
```
- File  $F = new File("students.data")$ ;
- $FileOutputStream$   $OF = new FileOutputStream(F);$
- ObjectOutputStream OObj = new ObjectOutputStream(OF);
- OObj.writeObject(st);
- OObj.close();
- File  $G = new File("students.data")$ ;
- $FileInputStream$  IF = new FileInputStream(G);
- $ObjectInputStream IObj = new ObjectInputStream(IF);$
- Student stud [] = (Student []) inObjectStream.readObject(); IObj.close();

```
int nbG=0, nbU=0;
```
- File GF = new File("STG.data");
- $FileOutputStream$   $OGF = new FileOutputStream(GF);$
- ObjectOutputStream OOGF = new ObjectOutputStream(OGF);
- File UF = new File("STU.data");
- FileOutputStream UGF = new FileOutputStream(UF);
- ObjectOutputStream OOUGF = new ObjectOutputStream(UGF);
- for (int i=0; i< stud.length; i++) { if (stud[i] instanceof GraduateStudent) { OOGF.writeObject(stud[i]); nbG++; } else { OOUGF.writeObject(stud[i]); nbU++; } } OOGF.close(); OOUGF.close(); } }

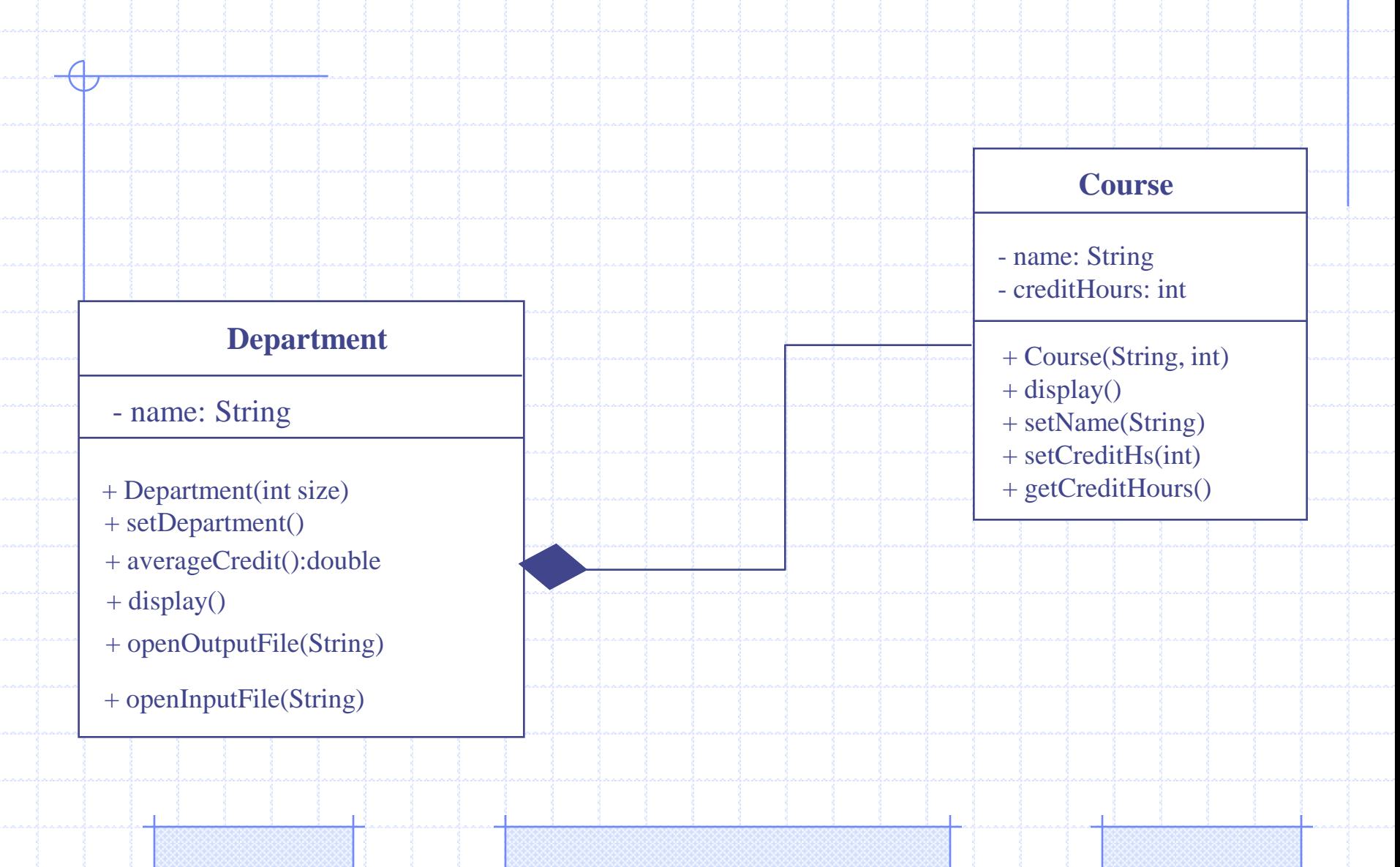

Implementation of Class Course

import java.io.\*;

{

{

}

{

}

public class Course implements Serializable

private String name; private int creditHours;

public Course (String na, int h)

name=na; creditHours=h;

public void display()

System.out.println("Name : "+name); System.out.println("Credit Hours : "+ creditHours);

public void setName(String na) { name=na; } public void setCreditHs(int h) { creditHours=h; } public double getCreditHours() { return creditHours; } }

Implementation of Class Department

{

{

}

}

import java.io.\*; import java.util.Scanner; public class Department

{

{

}

private String name; private Course []c; public Department(int size)

name= " "; c= new Course[size]; for (int i=0; i<c.length; i++)  $c[i]$ =new Course(" ", 0);

public void setDepartment()

Scanner input = new Scanner(System.in); System.out.print("Please enter the name of Department :"); name =input.next()+input.nextLine(); for (int i=0; i<c.length; i++)

System.out.print("Please enter the name of the course :"); c[i].setName(input.next()+ input.nextLine()); System.out.print("Please enter the credit hours : "); c[i].setCreditHs(input.nextInt());

Implementation of Class Department

}

public void openOutputFile(String fileName) throws **IOException** 

File  $f = new File(fileName)$ ;

FileOutputStream  $g = new FileOutputStream(f);$ 

 $ObjectOutputStream obj = new ObjectOutputStream(g);$ obj.writeBytes(name);

obj.writeObject(c);

obj.close();

}

{

public void openInputFile(String fileName) throws ClassNotFoundException, IOException { File  $f = new File(fileName);$ FileInputStream  $g = new FileInputStream(f);$  $ObjectInputStream obj = new ObjectInputStream(g);$ name=obj.readLine();  $c = (Course \n$ obj.close();

#### Implementation of Class Department

public double averageCredit()

double s=0.0;

{

}

{

}

for (int i=0; i<c.length; i++)

s+=c[i].getCreditHours();

return (s/c.length);

public void display()

System.out.println("========================"); System.out.println("The name of the department is :" + name); for (int i=0; i<c.length; i++)

c[i].display();

}

System.out.println("The average of credit hours is :" + averageCredit());

### Implementation of DepartmentTest1

import java.io.\*; public class DepartmentTest1 { public static void main(String[] args) throws IOException { Department dep = new Department(3); dep.setDepartment(); dep.openOutputFile("computer.data"); Department dep $2 = new Department(2);$ dep2.setDepartment(); dep2.openOutputFile("engineering.data"); }

}

#### **/\* run**

**\*/**

**Please enter the name of Department :Computer science Please enter the name of the course :csc107 Please enter the credit hours : 3 Please enter the name of the course :csc112 Please enter the credit hours : 3 Please enter the name of the course :csc113 Please enter the credit hours : 4 Please enter the name of Department :Engineering Please enter the name of the course :eng123 Please enter the credit hours : 4 Please enter the name of the course :eng125 Please enter the credit hours : 3**

### Implementation of DepartmentTest2

**/\***

import java.io.\*;

{

{

}

}

public class DepartmentTest2

public static void main(String[] args) throws ClassNotFoundException, IOException

Department  $d1 = new Department(3);$ d1.openInputFile("computer.data"); d1.display();

```
Department d2 = new Department(2);d2.openInputFile("engineering.data");
d2.display();
```
**====================================== The name of the department is :Computer science Name : csc107 Credit Hours : 3 Name : csc112 Credit Hours : 3 Name : csc113 Credit Hours : 4 The average of credit hours is :3.3333333333333335 ======================================**

**The name of the department is :Engineering Name : eng123 Credit Hours : 4 Name : eng125 Credit Hours : 3 The average of credit hours is :3.5**